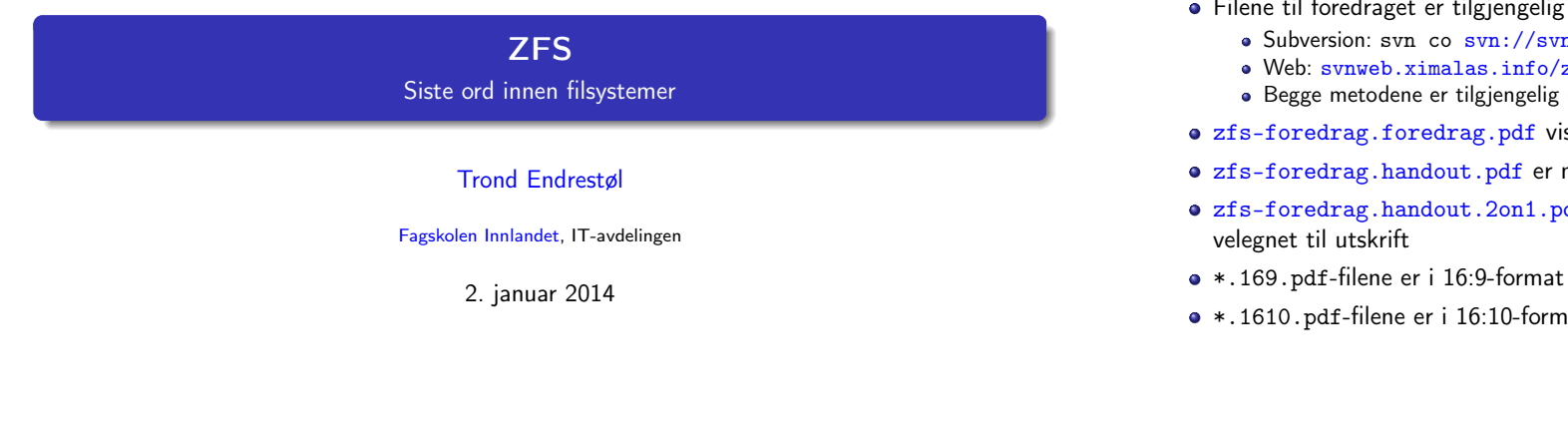

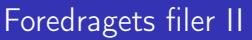

- Foredraget er mekket ved hjelp av GNU Emacs, AUCT<sub>F</sub>[X,](http://miktex.org/) pdfT<sub>F</sub>X fra MiKT<sub>F</sub>X, LATEX-dokumentklassa beamer, Subversion, [TortoiseS](http://www.gnu.org/software/emacs/)VN og [Ado](http://www.gnu.org/software/auctex/)[be Reader](http://www.tug.org/applications/pdftex/)
- [Hov](http://www.latex-project.org/)[edfila b](#page-1-0)ærer denne [ide](https://bitbucket.org/rivanvx/beamer/wiki/Home)[ntifikasjonen:](svn://svn.ximalas.info/zfs-foredrag) \$Ximala[s: trunk/zfs-foredrag.tex 8 2014-01-](http://svnweb.ximalas.info/zfs-foredrag/)02 11:53:00Z trond \$
- [Driverfila for denne PDF](#page-2-0)-fila bærer denne identifikasjonen: [\\$Ximalas: trunk/zfs-foredrag](http://svnweb.ximalas.info/zfs-foredrag/trunk/zfs-foredrag.foredrag.pdf?view=co).handout.4on1.169.tex 3 2013-12-23 13:42:53Z [trond \\$](#page-2-0)

T. Endrestøl (FSI/IT) 2. januar 2014 – 2004 – 2004 – 2. januar 2014 – 2. januar 2014 – 2. januar 2014

- Copyright (C) [2013 Trond Endres](http://svnweb.ximalas.info/zfs-foredrag/trunk/zfs-foredrag.handout.pdf?view=co)tøl
- [Dette verket er lisensiert med:](http://svnweb.ximalas.info/zfs-foredrag/trunk/zfs-foredrag.handout.2on1.pdf?view=co) [Creative Commons](http://fagskolen-innlandet.no/), [Navngivelse-DelPåSammeVilkår 3.0](http://svnweb.ximalas.info/zfs-foredrag/trunk/zfs-foredrag.handout.4on1.pdf?view=co) <u>ெ ெ</u> Norge [\(CC BY-SA 3.0\)](#page-2-0)

## Foredragets filer I

- Filene til foredraget er tilgjengelig gjennom:
	- Subversion: svn co svn://svn.ximalas.info/zfs-foredrag
	- Web: svnweb.ximalas.info/zfs-foredrag
	- Begge metodene er tilgjengelig med både IPv4 og IPv6
- zfs-foredrag.foredrag.pdf vises på lerretet
- zfs-foredrag.handout.pdf er mye bedre for publikum å se på
- zfs-foredrag.handout.2on1.pdf og zfs-foredrag.handout.4on1.pdf er begge

T. Endrestøl (FSI/IT) ZFS 2. januar 2014 2 / 36

- 
- \*.1610.pdf-filene er i 16:10-format

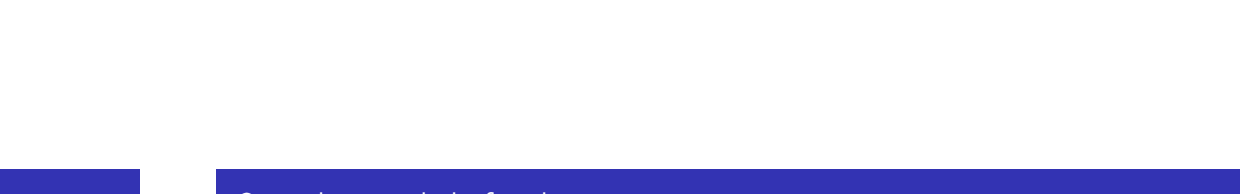

### Oversikt over hele foredraget Del 1: ZFS?

#### 1 Hva er ZFS?

- <sup>2</sup> Hva er grensene til ZFS?
- <sup>3</sup> Hvordan virker ZFS?
- <sup>4</sup> ZFS og RAID-kontrollere
- <sup>5</sup> Hvor kommer ZFS fra?
- <sup>6</sup> Versjonsnummer i ZFS
	- Pool-versjonsnummer
	- **•** Filsystem-versjonsnummer

#### <sup>7</sup> Fremtiden for ZFS?

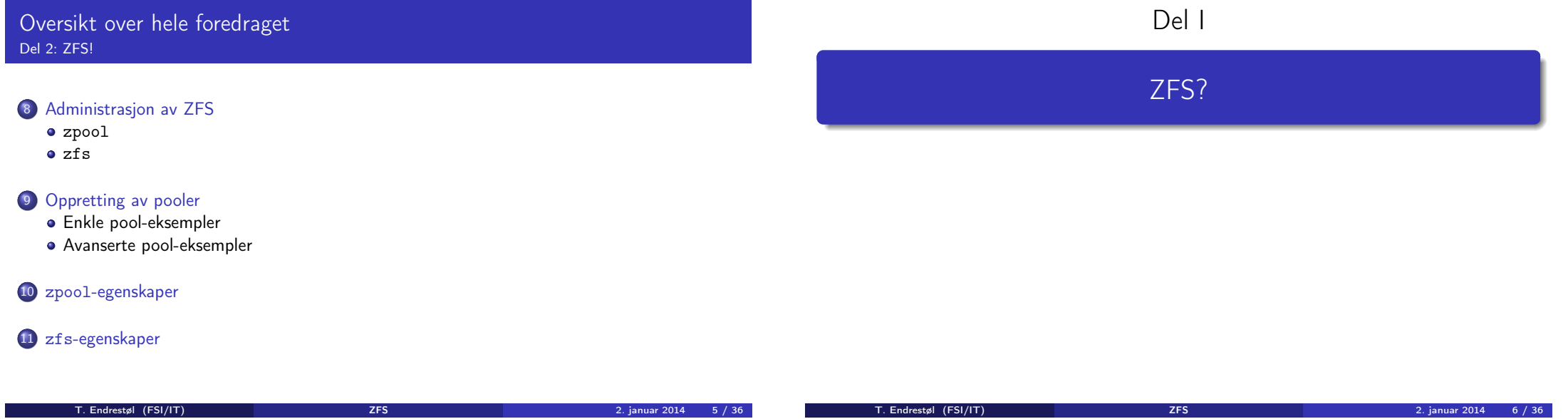

### Oversikt over del 1: ZFS?

- 1 Hva er ZFS?
- <sup>2</sup> [Hva er grensene til ZFS?](#page-5-0)
- <sup>3</sup> [Hvorda](#page-5-0)[n virker ZFS?](#page-2-0)
- <sup>4</sup> [ZFS og RAID-kontroll](#page-2-0)ere
- <sup>5</sup> [Hvor kommer ZFS fra?](#page-2-0)
- <sup>6</sup> [Versjonsnummer i ZFS](#page-2-0)
	- [Pool-versjonsnummer](#page-7-0)
	- **•** [Filsystem-versjonsnum](#page-3-0)mer
- <sup>7</sup> [Fremtiden for ZFS?](#page-3-0)

## Hva er ZFS?

- ZFS er
	-
	- <sup>1</sup> Logisk volumhåndterer (Logical Volume Manager, LVM)
	- <sup>2</sup> Filsystem med bl.a. snapshots, kloner, kompresjon og deduplisering
	- <sup>3</sup> Tilbyr også «zvolumer» som lagringsenheter for andre filsystemer
- ZFS tar dataintegritet på alvor; hastighet kommer i senere rekker
- Enklere organisering enn «Storage Spaces» i Microsoft Windows Server 2012
- Lagringen organiseres i pooler som kan bestå av
	- **4** Enkeltdisker/partisjoner
	- <sup>2</sup> Striping (RAID 0) mellom to eller flere disker/partisjoner
	- **3** Speiling (RAID 1) mellom to eller flere disker/partisjoner
	- <sup>4</sup> raidz1 (RAID 5, enkel paritet) over tre eller flere disker/partisjoner
	- <sup>5</sup> raidz2 (RAID 6, dobbel paritet) over fire eller flere disker/partisjoner
	- <sup>6</sup> raidz3 («RAID 7», trippel paritet) over fem eller flere disker/partisjoner
- <span id="page-1-0"></span>Visse kombinasjoner av det overstående er også mulig

### Hva er grensene til ZFS?

- ZFS er stort sett grenseløs
	- 128-bit diskadresser
	- Maks. 2 <sup>48</sup> poster i hver katalog
	- $\bullet$  Maks. 2<sup>64</sup> bytes (16 EiB, 16 exbibytes) for hver fil
	- $\bullet$  Maks.  $2^{64}$  bytes for hvert attributt
	- Maks. 2<sup>78</sup> bytes (256 ZiB, 256 zebibytes) i hver pool
	- Maks. 2<sup>56</sup> attributter for hver fil (egentlig begrenset til 2<sup>48</sup> attributter)
	- Maks. 2<sup>64</sup> enheter tilknyttet en gitt pool
	- Maks. 2<sup>64</sup> pooler i et og samme system
	- Maks. 2<sup>64</sup> filsystemer i samme pool
	- Ref.: http://en.wikipedia.org/wiki/ZFS
- Vis meg det systemet som klarer å sprenge noen av disse grensene!

### Hvordan virker ZFS?

- ZFS unngår RAID 5-skrivehullet til eldre RAID-kontrollere som
	- <sup>1</sup> Skriver nye data til de samme datablokkene som tidligere
	- <sup>2</sup> Leser gamle, urørte data fra de samme datablokkene
	- <sup>3</sup> Regner ut ny paritet for datablokkene
	- <sup>4</sup> Skriver oppdatert paritet til de samme paritetsblokkene som tidligere
		- Hva skjer nå og senere hvis du får strømbrudd mellom punktene 1 og 4? Har diskkontrolleren batteribeskyttet minne?
- ZFS skriver fulle striper; data og paritet samtidig
- ZFS bruker «copy-on-write»; skriver nye data til ledige diskblokker
- Endringer som hører sammen, samles i transaksjonsgrupper
- Sjekksummer brukes for alt som blir lagret
	- ZFS kontrollerer at leste data er de samme som ble skrevet
	- Oppdages avvik, leter ZFS etter alternativer
	- Finnes alternativer, enten speilkopier eller paritet, så
		- <sup>1</sup> Leveres korrekte data til applikasjonen, og
		- <sup>2</sup> Avviket korrigeres automatisk på den syke disken
	- Finnes ingen alternativer, så må filene restaureres fra backup

T. Endrestøl (FSI/IT) ZFS 2. januar 2014 9 / 36

### ZFS og RAID-kontrollere

- Ikke bruk ZFS sammen med RAID-kontrollere!
- RAID-kontrolleren kan i verste fall motarbeide ZFS
- Sett RAID-kontrolleren i JBOD-modus, eller
- La hver harddisk være sitt enslige RAID 0-volum

### Hvor kommer ZFS fra?

Utviklet av Jeffrey Bonwick, Matthew Ahrens og flere kollegaer ved Sun Microsystems, Inc.

T. Endrestøl (FSI/IT) 2014 – 2. januar 2014 – 2. januar 2014 – 2. januar 2014 – 2. januar 2014 – 2. januar 2014

- Arbeidet begynte i 2001
- Første prototyp ble ferdig 31. oktober 2001 (halloween)
- $\bullet$  ZFS  $\rightarrow$  Solaris, oktober 2005
- ZFS er lisensiert etter «Common Development and Distribution License» (CDDL)
- $\bullet$  ZFS  $\rightarrow$  OpenSolaris, november 2005
- $\bullet$  ZFS  $\rightarrow$  FreeBSD, april 2007
- Linux' GPL v2-lisens kompliserer import av ZFS
	- ZFS i Linux gjennom FUSE gjenstår som en (treg) mulighet
	- Brian Behlendorf ved Lawrence Livermore National Laboratory (LLNL) har laget «Native ZFS for/on Linux»
- ZFS var tilgjengelig i Mac OS X 10.5, bare read-only, men har vært tilbaketrukket siden oktober 2009
- Noen Mac OS X-entusiaster har laget sine egne ZFS-varianter
- Andre OS med ZFS-støtte: OpenIndiana, FreeNAS, PC-BSD, GNU/kFreeBSD og NetBSD

<span id="page-2-0"></span>

## Versjonsnummer i ZFS

- Pool-versjonene 1–28 og filsystem-versjonene 1–5 er tilgjengelig gjennom OpenSolaris og illumos
- Pool-versjonene 29-34 og filsystem-versjon 6 er bare tilgjengelig i Solaris 11 (Express)
- OpenSolaris har gått videre til feature-flags og pool-versjon 1000
- illumos har gått videre til feature-flags og pool-versjon 5000
- De fleste OS-er utenom Solaris, samarbeider om videreutviklingen av illumos-varianten

### Versjonsnummer i ZFS I Pool-versjonsnummer

### **1** First release

- **2** Ditto Blocks
- <sup>3</sup> Hot spares, double-parity RAID-Z (raidz2), improved RAID-Z accounting
- **4** zpool history
- **3** gzip compression for ZFS datasets
- **6** "bootfspool property
- 2 ZIL: adds the capability to specify a separate Intent Log device or devices
- <sup>8</sup> ability to delegate zfs(1M) administrative tasks to ordinary users
- **9** CIFS server support, dataset quotas
- <sup>10</sup> Devices can be added to a storage pool as "cache devices"
- **1** Improved zpool scrub/resilver performance

T. Endrestøl (FSI/IT) ZFS 2. januar 2014 13 / 36

T. Endrestøl (FSI/IT) 2014 – 2. januar 2014 – 2. januar 2014 – 2. januar 2014 – 2. januar 2014 – 2. januar 2014

# Versjonsnummer i ZFS II

#### Pool-versjonsnummer

- <sup>2</sup> Snapshot properties
- <sup>13</sup> Properties: usedbysnapshots, usedbychildren, usedbyrefreservation, and usedbydataset
- **4** passthrough-x aclinherit property support
- <sup>15</sup> Properties: userquota, groupquota, userused and groupused; also required FS v4
- **6** STMF property support
- **17** triple-parity RAID-Z
- <sup>18</sup> ZFS snapshot holds
- <sup>9</sup> ZFS log device removal
- <sup>20</sup> zle compression algorithm that is needed to support the ZFS deduplication properties in ZFS pool version 21, which were released concurrently
- <sup>2</sup> Deduplication

### Versjonsnummer i ZFS III Pool-versjonsnummer

- 22 zfs receive properties
- <sup>23</sup> slim ZIL
- <sup>2</sup> System attributes. Symlinks now their own object type. Also requires FS v5.
- <sup>3</sup> Improved pool scrubbing and resilvering statistics
- <sup>26</sup> Improved snapshot deletion performance
- <sup>2</sup> Improved snapshot creation performance (particularly recursive snapshots)
- <sup>28</sup> Multiple virtual device replacements
- <sup>29</sup> RAID-Z/mirror hybrid allocator
- <sup>30</sup> ZFS encryption
- <sup>4</sup> Improved 'zfs list' performance
- <sup>2</sup> One MB block support
- <sup>3</sup> Improved share support
- <span id="page-3-0"></span><sup>4</sup> Sharing with inheritance

## Versjonsnummer i ZFS I

Filsystem-versjonsnummer

#### **1** First release

- <sup>2</sup> Enhanced directory entries. In particular, directory entries now store the object type. For example, file, directory, named pipe, and so on, in addition to the object number.
- <sup>3</sup> Support for sharing ZFS file systems over SMB. Case insensitivity support. System attribute support. Integrated anti-virus support.
- <sup>4</sup> Properties: userquota, groupquota, userused and groupused
- **6** System attributes; symlinks now their own object type
- <sup>6</sup> Multilevel file system support

### Fremtiden for ZFS?

- Oracle kjøpte opp Sun Microsystems, Inc., 27. januar 2010
- Oracle gjorde OpenSolaris om til «ClosedSolaris» i mai 2010
- Hele ZFS-teamet hos Oracle sa opp på dagen, omtrent 90 dager etter denne avgjørelsen ifølge Bryan Cantrill
- <span id="page-4-0"></span>• ZFS lever videre hos
	- Oracle Solaris
	- illumos/OpenZFS
		- OpenIndiana **•** FreeBSD
		- **·** Delphix
		- iXsystems
		- **•** Joyent
		- NetBSD
		- Nexenta
		- **e** Linux

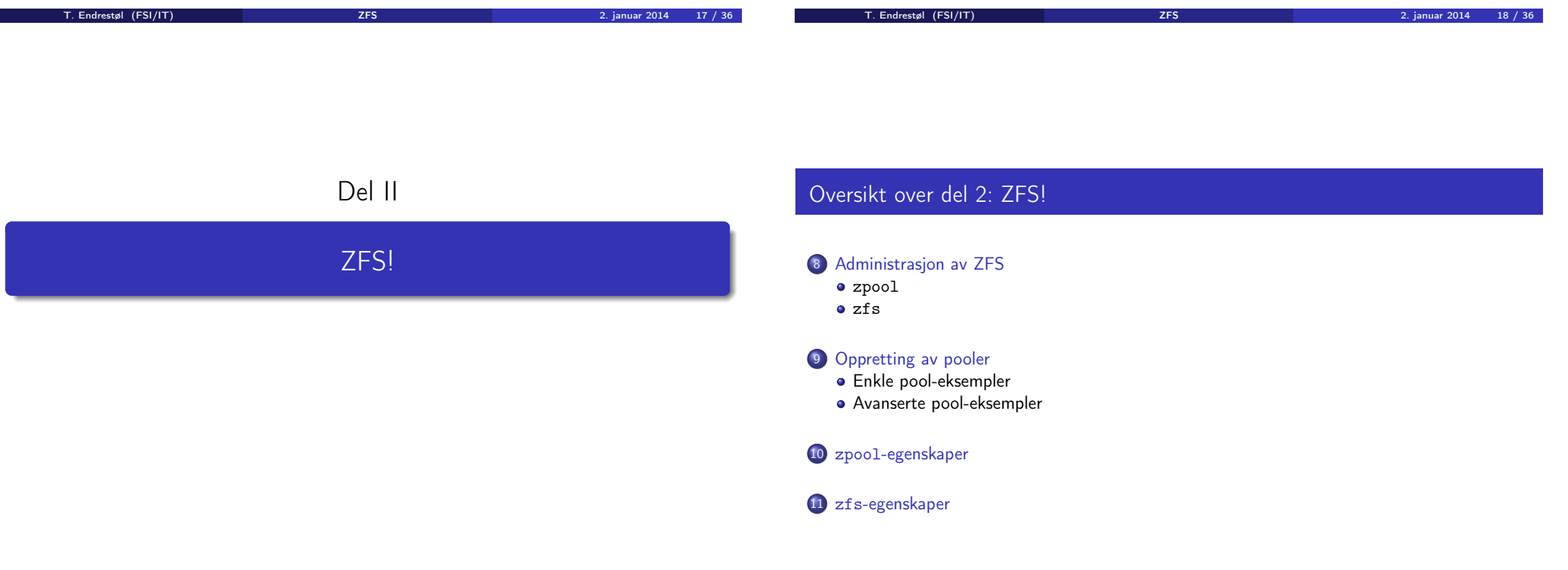

## Administrasjon av ZFS

To kommandoer (med underkommandoer):

#### <sup>1</sup> zpool

Administrasjon av lagringspoolene

#### 2 zfs

- Administrasjon av filsystemer, snapshots, kloner, m.m.
- Det finnes en tredje kommando for de nysgjerrige: zdb
	- Brukes for å avlese indre ZFS-detaljer

# Administrasjon av ZFS I

#### zpool-kommandoer

- zpool add
- zpool attach
- zpool clear
- zpool create
- zpool destroy
- zpool detach
- zpool export
- zpool get
- zpool history
- zpool import
- zpool iostat

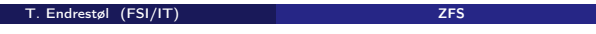

2. januar 2014 21 / 36

T. Endrestøl (FSI/IT) ZFS 2. januar 2014 22 / 36

# Administrasjon av ZFS II

#### zpool-kommandoer

- zpool labelclear
- zpool list
- zpool offline
- zpool online
- zpool reguid
- zpool remove
- zpool reopen
- zpool replace
- zpool scrub
- zpool set
- zpool split
- zpool status
- zpool upgrade

# Administrasjon av ZFS I

zfs-kommandoer

- zfs allow
- zfs bookmark
- zfs clone
- zfs create
- zfs destroy
- zfs diff
- zfs get
- zfs groupspace
- $\bullet$  zfs holds
- zfs hold
- zfs inherit

T. Endrestøl (FSI/IT) ZFS 2. januar 2014 23 / 36

<span id="page-5-0"></span>

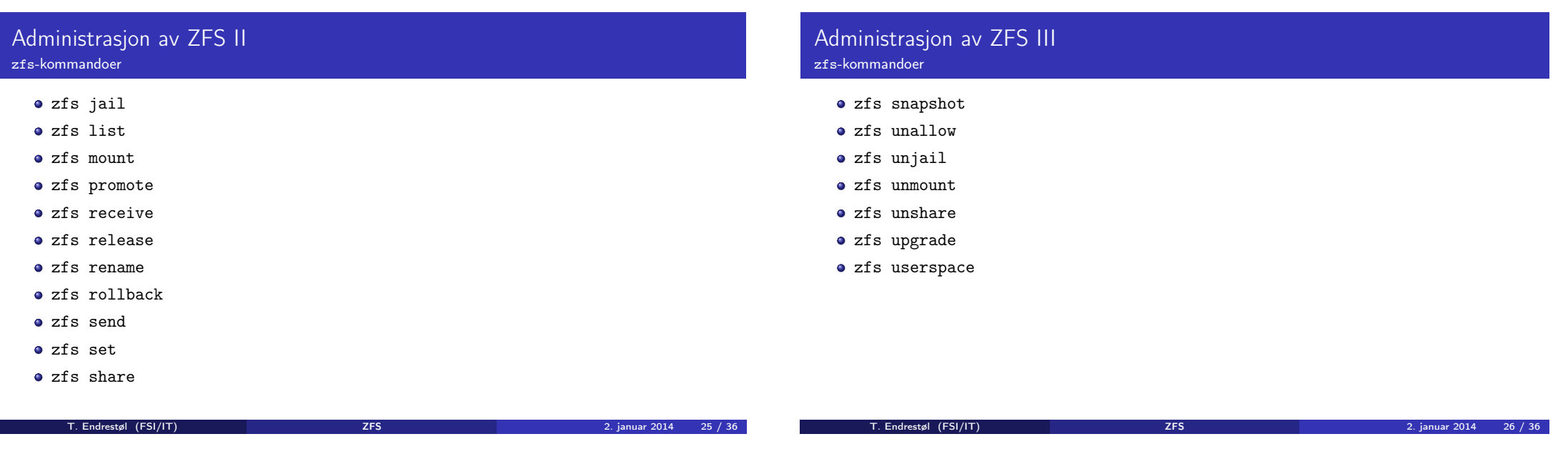

## Oppretting av pooler

- zpool create [opsjoner] navn-på-pool [organiseringstype] ingredienser [organiseringstype ingredienser ] ...
- Unngå å plassere mer enn 9 enheter i hver vdev
- I stedet for å stripe en pool over 20 harddisker, vurdér å speile to og to harddisker i 10 grupper

### Oppretting av pooler Enkle pool-eksempler

- **·** Singledisk:
- zpool create rpool da0
- RAID 0 over to disker:
- zpool create rpool da0 da1
- RAID 1 over to disker:
- zpool create rpool mirror da0 da1
- RAID 5 over tre disker:
- zpool create rpool raidz1 da0 da1 da2
- RAID 6 over fire disker:
- zpool create rpool raidz2 da0 da1 da2 da3
- «RAID 7» over fem disker:
- <span id="page-6-0"></span>zpool create rpool raidz3 da0 da1 da2 da3 da4

### Oppretting av pooler Avanserte pool-eksempler

- RAID  $1+0$  (3 vdevs á 2 disker):
- zpool create rpool mirror da0 da1 mirror da2 da3 mirror da4 da5
- RAID 5+0 (2 vdevs á 3 disker):
- zpool create rpool raidz1 da0 da1 da2 raidz1 da3 da4 da5
- $\bullet$  RAID 6+0 (2 vdevs á 4 disker):
- zpool create rpool raidz2 da0 da1 da2 da3 raidz2 da4 da5 da6 da7
- RAID  $1+5+0$  (2 vdevs, 2 og 3 disker):
- zpool create rpool mirror da0 da1 raidz1 da2 da3 da4

### zpool-egenskaper I

- **o** size
- $\bullet$  capacity
- **•** altroot
- **o** health
- **o** guid
- $\bullet$  version
- bootfs
- **o** delegation
- autoreplace
- **o** cachefile
- **o** failmode
- **·** listsnapshots

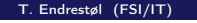

T. Endrestøl (FSI/IT) ZFS 2. januar 2014 29 / 36

T. Endrestøl (FSI/IT) ZFS 2. januar 2014 30 / 36

### zpool-egenskaper II

- **·** autoexpand
- dedupditto
- **·** dedupratio
- **o** free
- **•** allocated
- **•** readonly
- comment
- **e** expandsize
- **o** freeing
- feature@async\_destroy
- feature@empty\_bpobj
- feature@lz4\_compress

## zpool-egenskaper III

- feature@multi\_vdev\_crash\_dump
- feature@spacemap\_histogram
- <span id="page-7-0"></span>feature@extensible\_dataset

## zfs-egenskaper I

- type
- **•** creation
- used
- available
- referenced
- **o** compressratio
- mounted
- quota
- **•** reservation
- **•** recordsize
- $\bullet$  mountpoint
- sharenfs

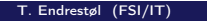

#### T. Endrestøl (FSI/IT) ZFS 2. januar 2014 33 / 36

T. Endrestøl (FSI/IT) ZFS 2. januar 2014 34 / 36

### zfs-egenskaper III

- **•** xattr
- **•** copies
- **•** version
- utf8only
- **•** normalization
- casesensitivity
- **o** vscan
- nbmand
- **•** sharesmb
- **•** refquota
- **•** refreservation
- primarycache

- **·** logicalused
- logicalreferenced

<span id="page-8-0"></span>T. Endrestøl (FSI/IT) ZFS 2. januar 2014 36 / 36

#### T. Endrestøl (FSI/IT) ZFS 2. januar 2014 35 / 36

- - zfs-egenskaper IV
		- secondarycache

zfs-egenskaper II

**o** checksum **•** compression

atime o devices  $e$  exec setuid **o** readonly • jailed **•** snapdir aclmode aclinherit canmount

- usedbysnapshots
- usedbydataset
- usedbychildren
- usedbyrefreservation
- **·** logbias
- dedup
- $\bullet$  mlslabel
- sync
- **•** refcompressratio
- **o** written